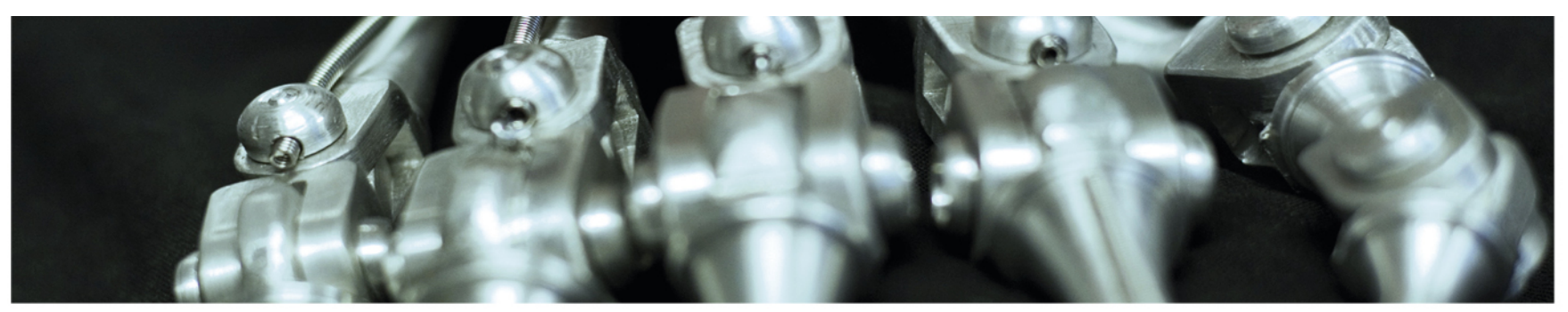

# **INF 5860 Machine learning for image classification** 23.1.18 Background in image convolution and filtering Anne Solberg

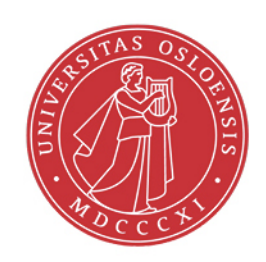

tß

# **Today**

- $\bullet$ Image filtering
- 2D convolution
- Edge detection filters
- $\bullet$ Implementing convolution in python
- $\bullet$  PURPOSE: give a short background to those without <sup>a</sup> background in image analysis
- Convolutional nets use convolution as the basic operation.

#### UiO: Department of Informatics University of Oslo **Properties of the human visual system**

- $\bullet$  We can see light intensities over a broad range
	- The largest is about **1010** times higher than the lowest we can sense.
- • We can only see a certain number of levels simultaneously,
	- About 50 different gray levels, but many more colors.
- $\bullet$  When we focus on a different area, the eye adapts and we see local intensity differences.

#### UiO: Department of Informatics University of Oslo **Neural processes in the retina**

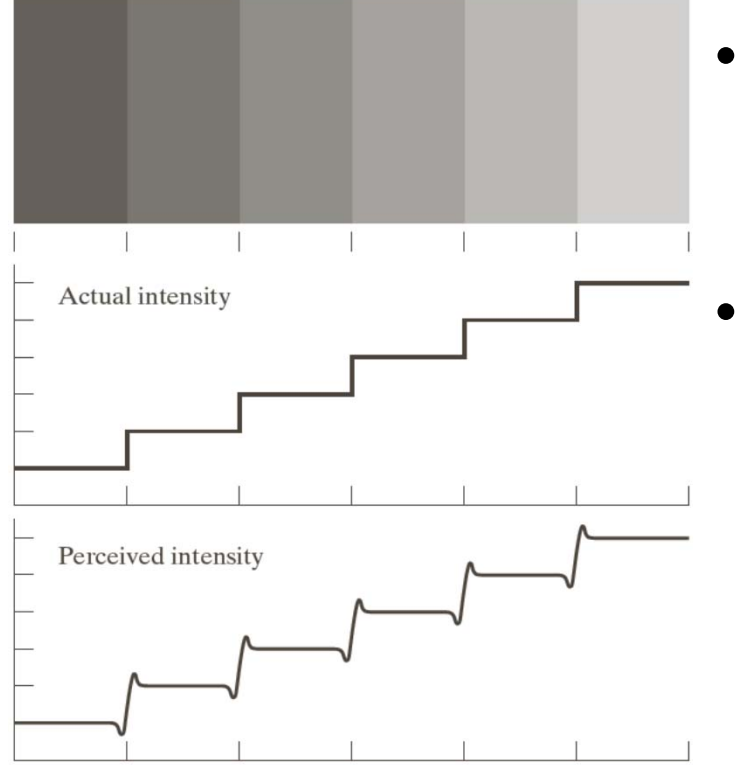

- •Amplifies edges.
- Stimulating one part suspends other parts.
	- See one orientation at a time
- Increased contrast in edges between uniform regions
	- Called Mach band

# **Optical illusions**

 $\bullet$ 

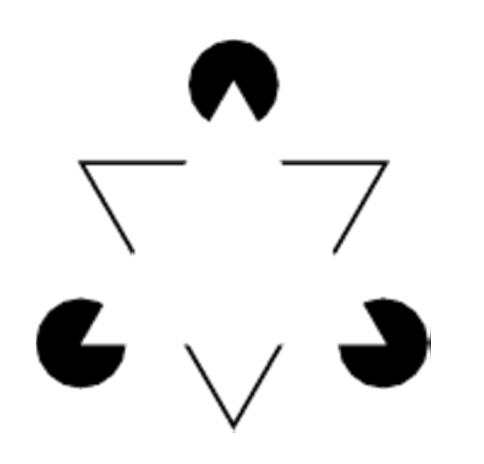

Illusional contours Straight or curved lines

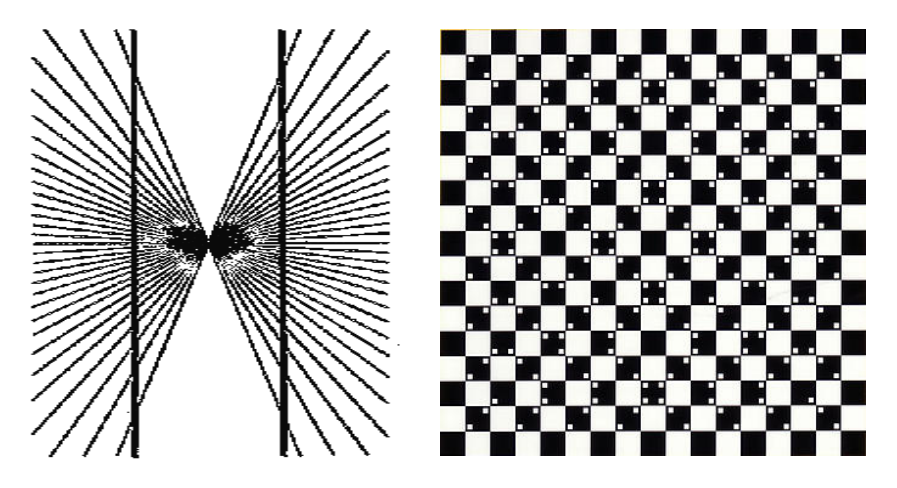

 $\bullet$ 

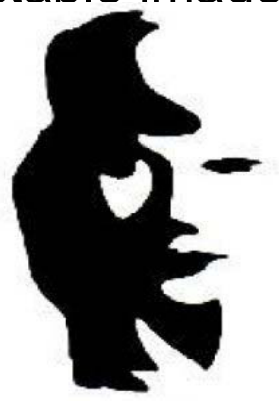

Multistable images Simultaneous contrast

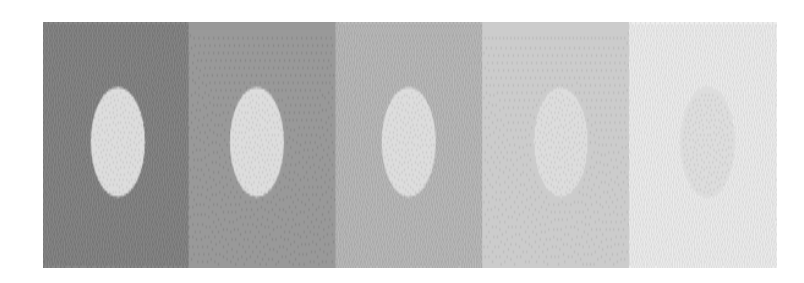

**INF 5860** 0 and  $\sim$  6 and  $\sim$  6 and  $\sim$  6

# **Image filtering**

- One of the most used operations on images
- • A filter kernel is applied either in the image domain or 2D Fourier domain.
- Applications:
	- Image enhancement
	- Image restoration
	- Image analysis preprocessing
- $\bullet$  Used to:
	- Reduce noise
	- Enhance sharpness
	- Detect edges and other structures
	- Detect objects
	- Extract texture information

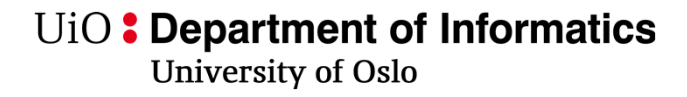

# **Spatial filtering**

• A filter is given as a matrix:

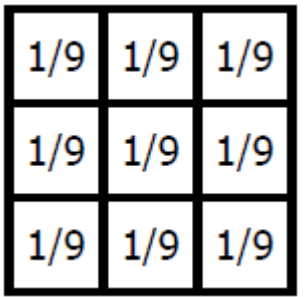

• The size of the matrix and the coefficients decides the result.

UiO: Department of Informatics **University of Oslo** 

# **2-D convolution**

• Output image: g. Input image f.

$$
g(x, y) = \sum_{j=x-m2}^{x+m2} \sum_{k=y-n2}^{y+n2} w(x-j, y-k) f(j,k)
$$

- w is a  $m \times n$  filter of size  $m=2m_2+1$ ,  $n=2n_2+1$ ,  $m_2$ =m//2,  $n_2$ =n//2
- *m* and *n* usually odd.
- We will use square filters m=n
- $\bullet$  Output image: weighted sum of input image pixels surrounding pixel (x,y). Weights:*w(j,k).*
- $\bullet$ This operation is done for every pixel in the image

# **Step 1: convolution: rotate the image 180 degrees**

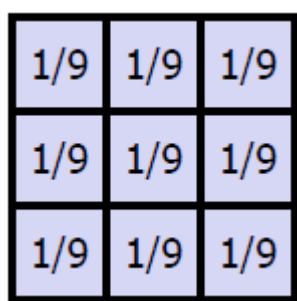

In this case, nothing changes

### **Rotation in Python**

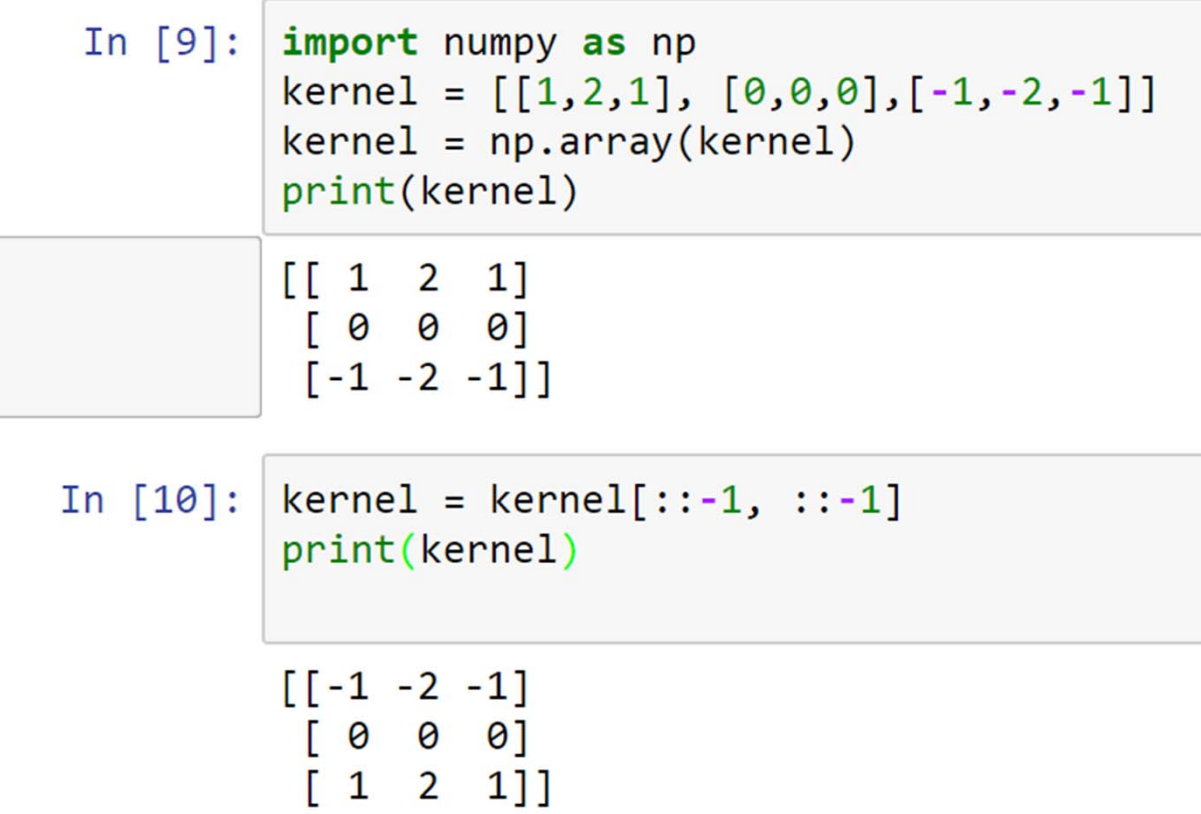

# **Step 2: Iterate over all locations where the filter overlaps the image**

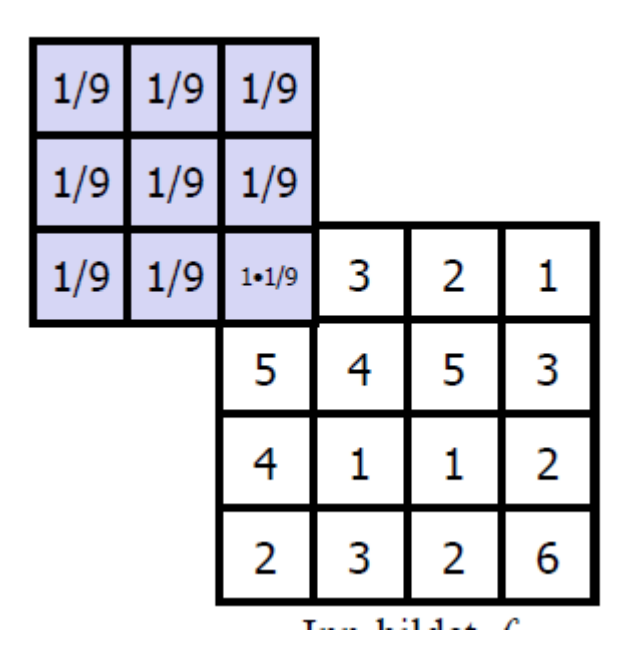

Multiply the image and the mask Compute the result for location (x,y)

# **Step 3**

Multiply the filter and the image coefficients, and sum to get the result for ONE pixel in the output image

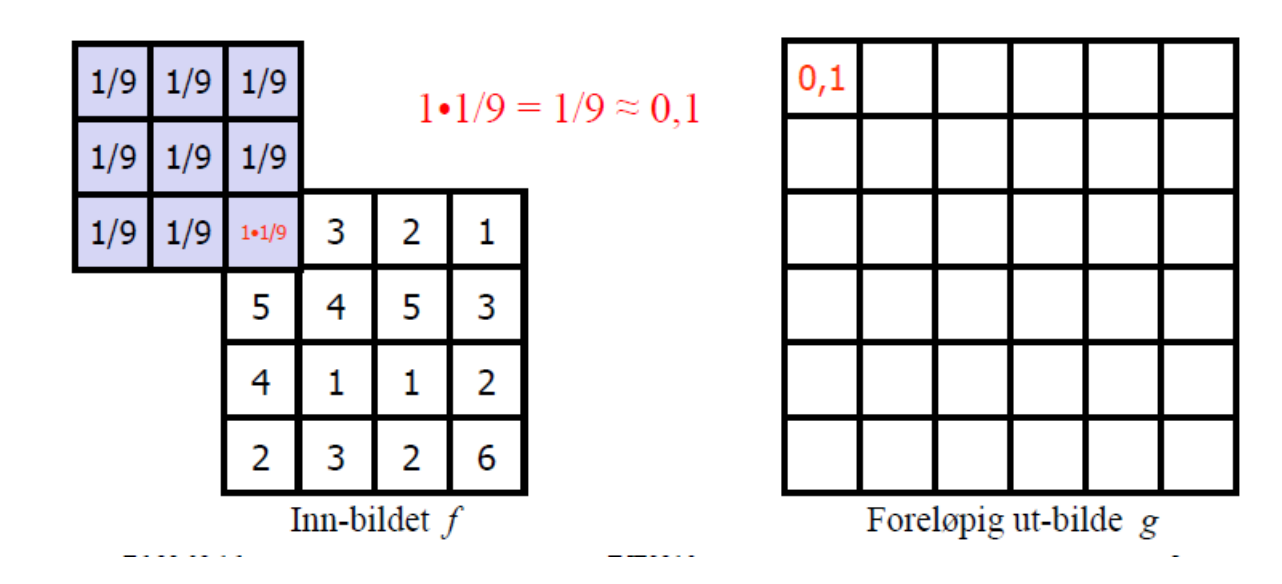

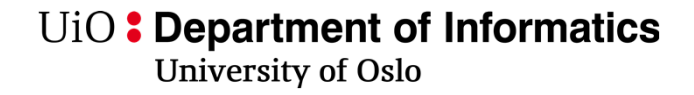

### **Repeat for next output pixel**

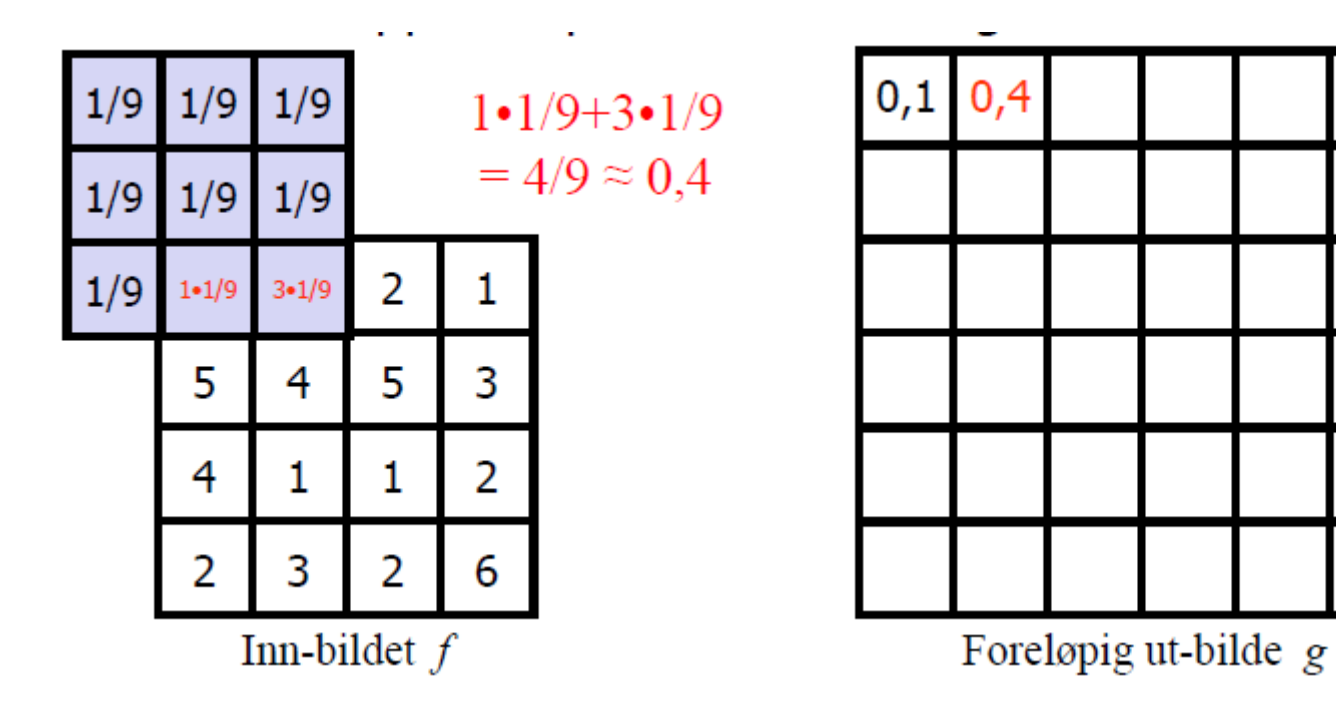

UiO: Department of Informatics **University of Oslo** 

### **Repeat for next output pixel**

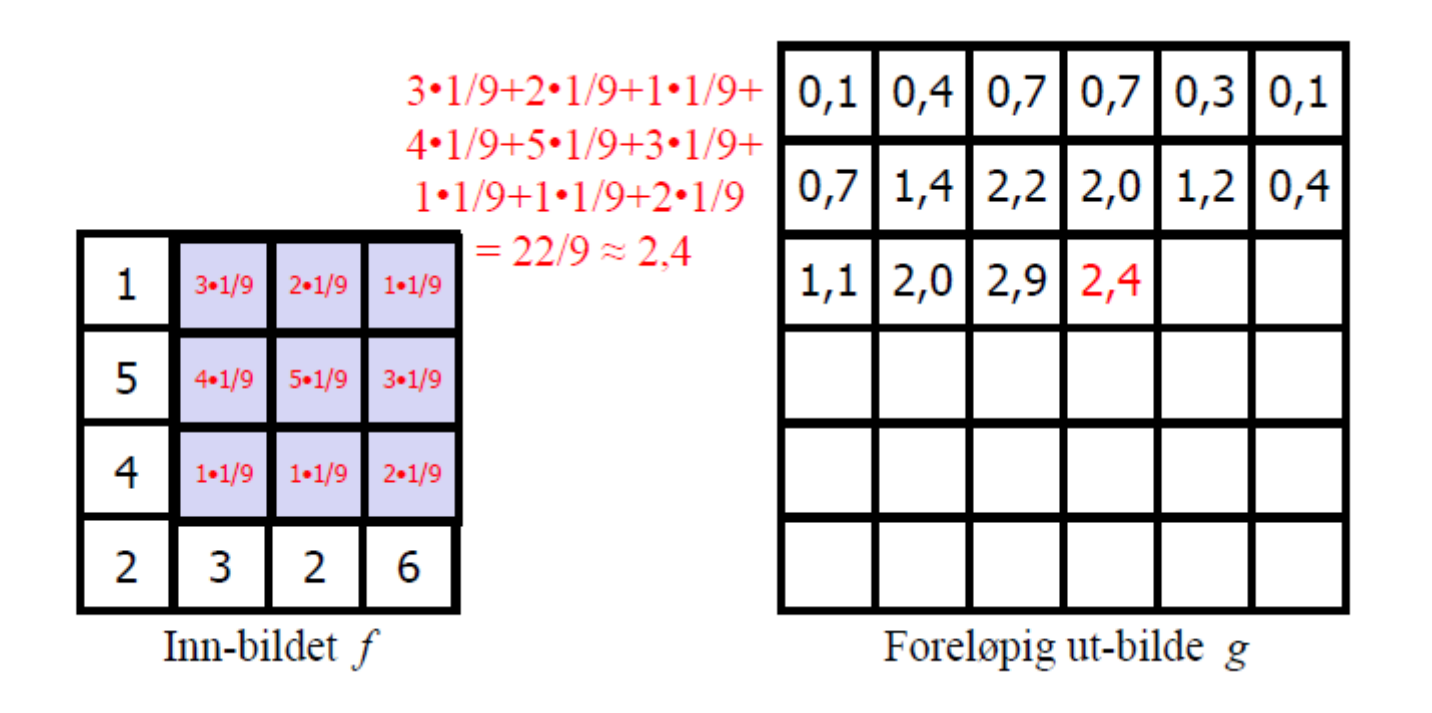

### **The solution is**

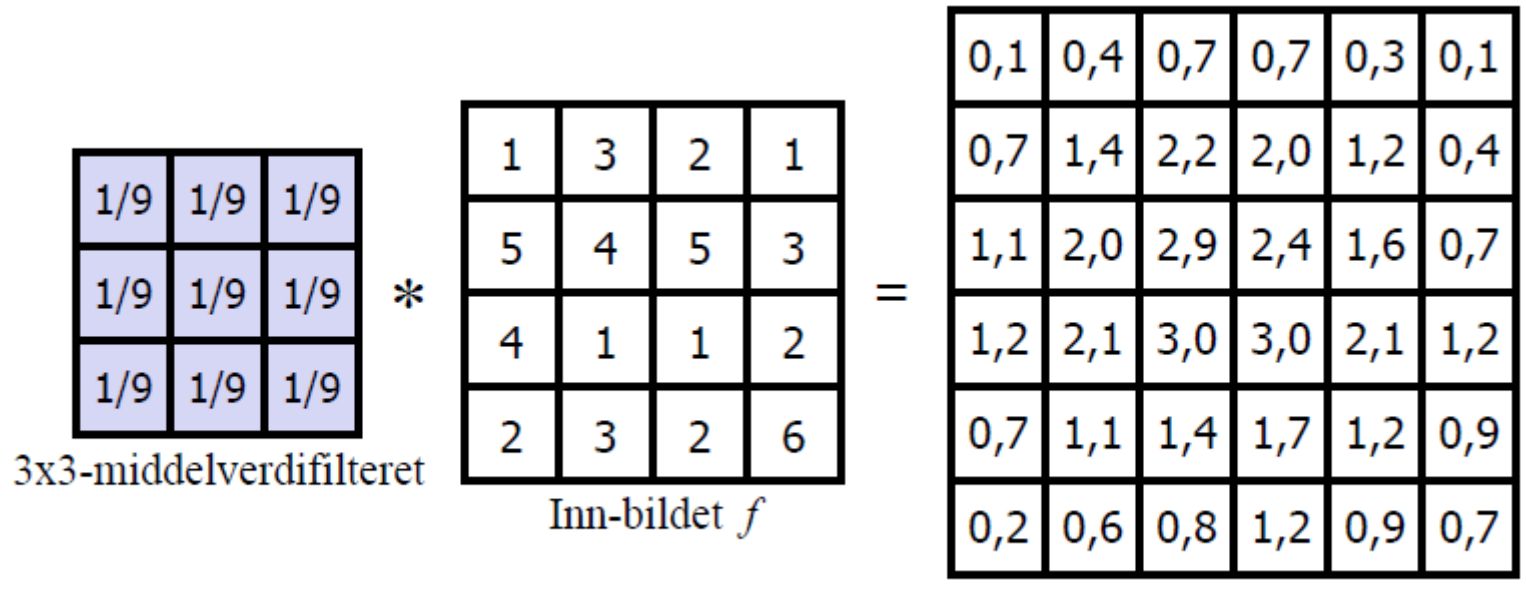

Ut-bildet  $g$ 

#### UiO: Department of Informatics

**University of Oslo** 

•To get the result for one pixel in the output image, we compute

$$
g(x, y) = \sum_{j=x-m2}^{x+m2} \sum_{k=y-n2}^{y+n2} w(j,k) f(x-j, y-k)
$$

- • Straightforward implementation: use two for-loops over j and k to compute g(x,y)
- $\bullet$  To get the result for ALL pixels in the image with size (X,Y), we would need two additional for-loops over all pixels:

for x in range(n2: X-n2): IN this case we compute the result only where the filter completely overlaps the image

for y in range(m2:Y-n2):

$$
g(x, y) = \sum_{j=x-m2}^{x+m2} \sum_{k=y-n2}^{y+n2} w(j,k) f(x-j, y-k)
$$

The inner sum (formula above) can be more efficiently implemented using np.sum.

For color images: add an outer for loop over the bands (c=1:3 for RGB  $\blacksquare$ images)  $\blacksquare$  INF 5860 17

UiO: Department of Informatics **University of Oslo** 

# **Mean filters**

• 
$$
3 \times 3
$$
: 
$$
\frac{1}{9} \begin{bmatrix} 1 & 1 & 1 \\ 1 & 1 & 1 \\ 1 & 1 & 1 \end{bmatrix}
$$

$$
\bullet \quad 5 \times 5: \quad \frac{\frac{1}{25} \begin{bmatrix} 1 & 1 & 1 & 1 & 1 \\ 1 & 1 & 1 & 1 & 1 \\ 1 & 1 & 1 & 1 & 1 \\ 1 & 1 & 1 & 1 & 1 \end{bmatrix}}{\begin{bmatrix} 1 & 1 & 1 & 1 & 1 \\ 1 & 1 & 1 & 1 & 1 \\ 1 & 1 & 1 & 1 & 1 \\ 1 & 1 & 1 & 1 & 1 \\ 1 & 1 & 1 & 1 & 1 \end{bmatrix}}
$$
\n
$$
\bullet \quad 7 \times 7: \quad \frac{1}{49} \begin{bmatrix} 1 & 1 & 1 & 1 & 1 & 1 \\ 1 & 1 & 1 & 1 & 1 & 1 \\ 1 & 1 & 1 & 1 & 1 & 1 \\ 1 & 1 & 1 & 1 & 1 & 1 \\ 1 & 1 & 1 & 1 & 1 & 1 \end{bmatrix}
$$

• Scale the result by the sum of the coefficientsto keep the range of the input image

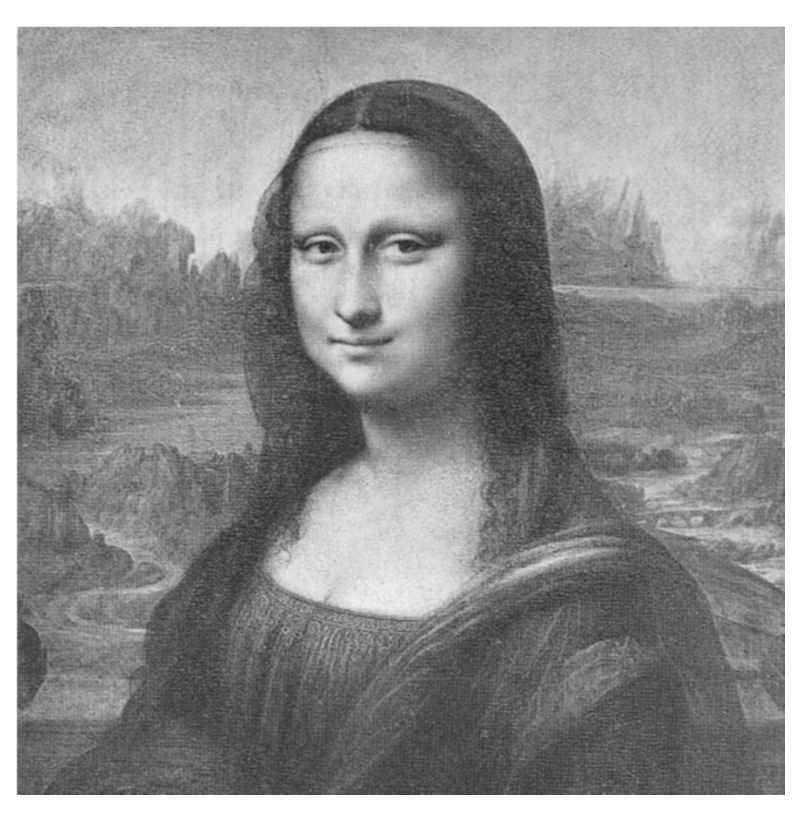

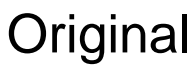

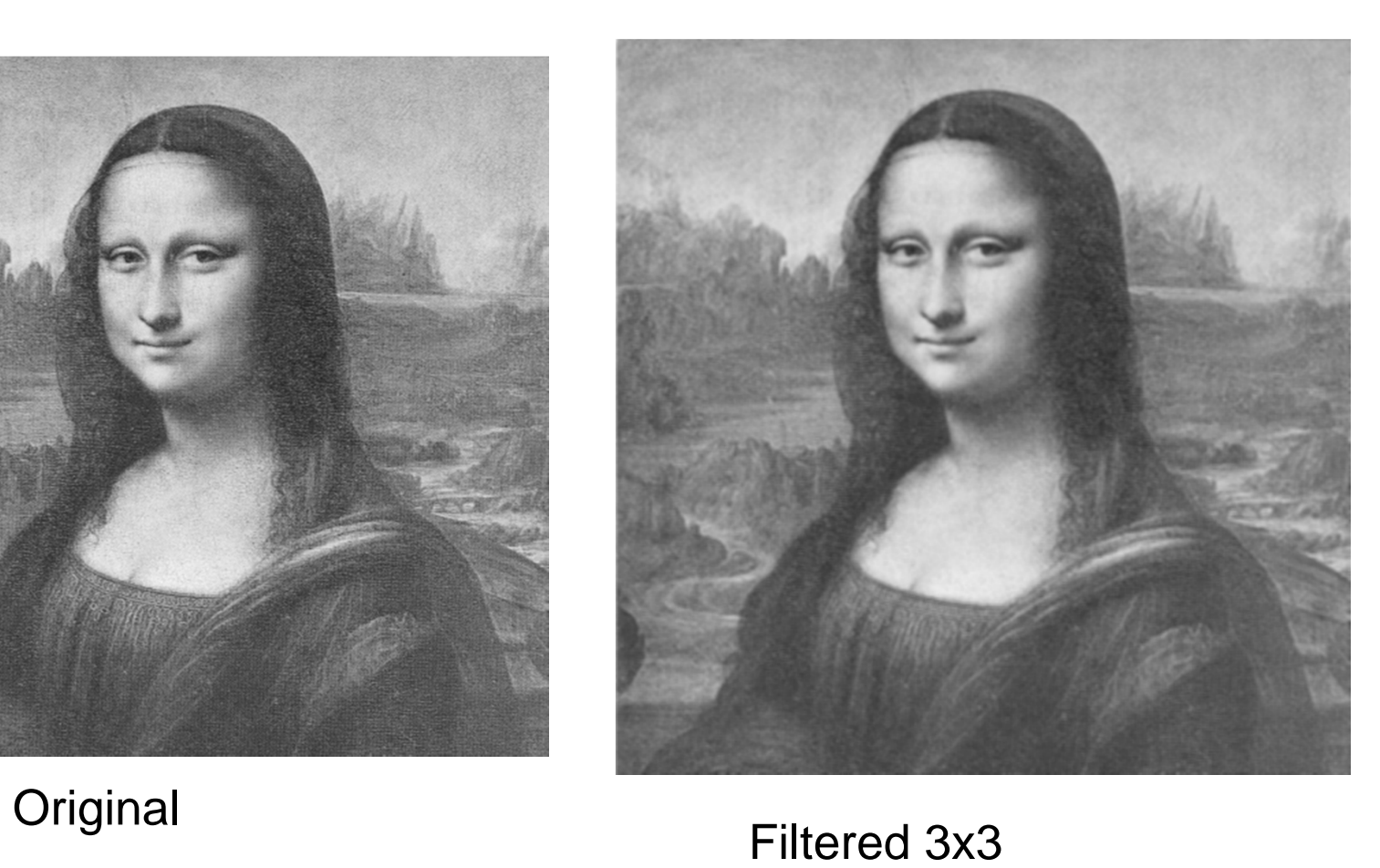

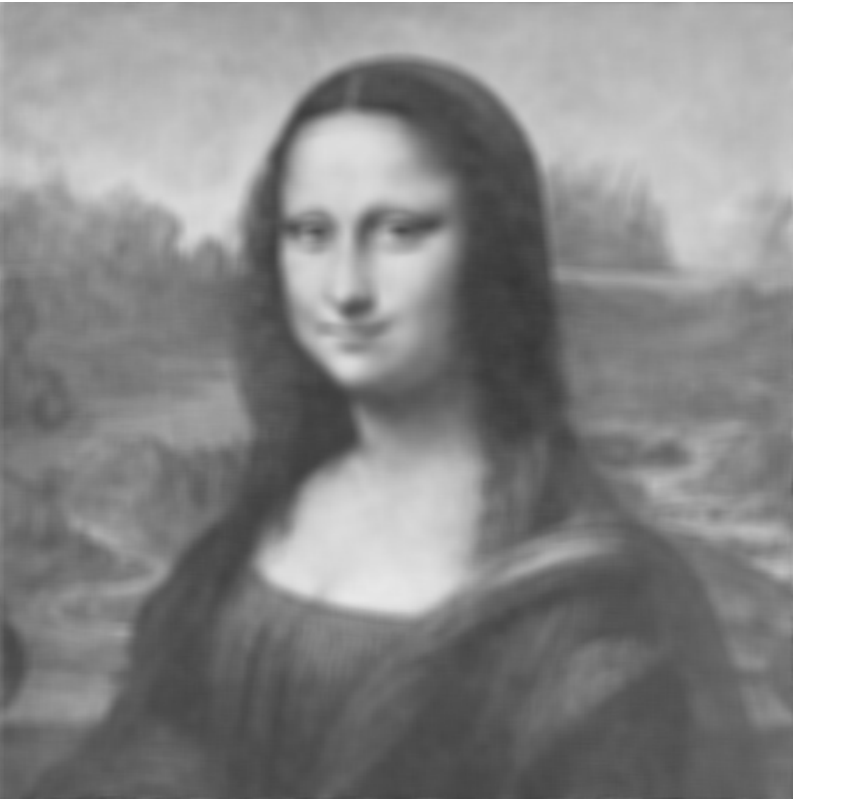

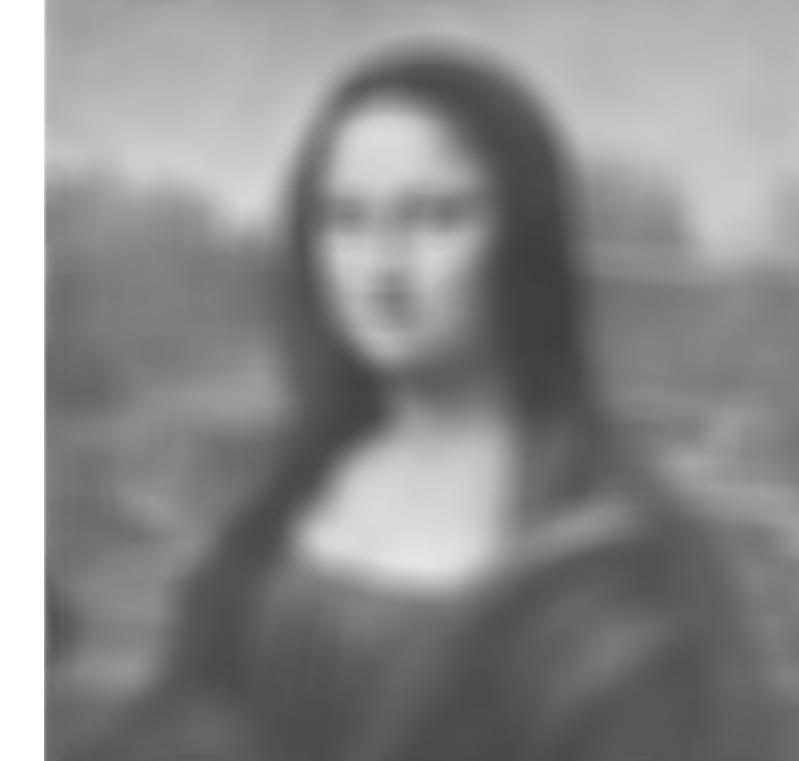

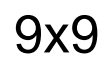

25x25

UiO: Department of Informatics **University of Oslo** 

# **Gradients**

 $\bullet$ Gradient of  $F$  along r in direction  $\theta$ 

$$
\frac{\partial F}{\partial r} = \frac{\partial F}{\partial x}\frac{\partial x}{\partial r} + \frac{\partial F}{\partial y}\frac{\partial y}{\partial r}
$$

$$
\frac{\partial F}{\partial r} = \frac{\partial F}{\partial x}\cos\theta + \frac{\partial F}{\partial y}\sin\theta
$$

- • Largest gradient when  $\frac{\partial}{\partial \theta} \left( \frac{\partial F}{\partial r} \right) = 0$
- $\bullet$ This is the angle  $\theta_{q}$  where

$$
\frac{\partial F}{\partial x}\sin\theta_g + \frac{\partial F}{\partial y}\cos\theta_g = 0 \Leftrightarrow \frac{\partial F}{\partial y}\cos\theta_g = \frac{\partial F}{\partial x}\sin\theta_g
$$

- • $g_x = \delta F/\delta x$  and  $g_y = \delta F/\delta x$  are the horisontal and vertical components of the gradient.
- Gradient points in the direction where the function has the largest increase.

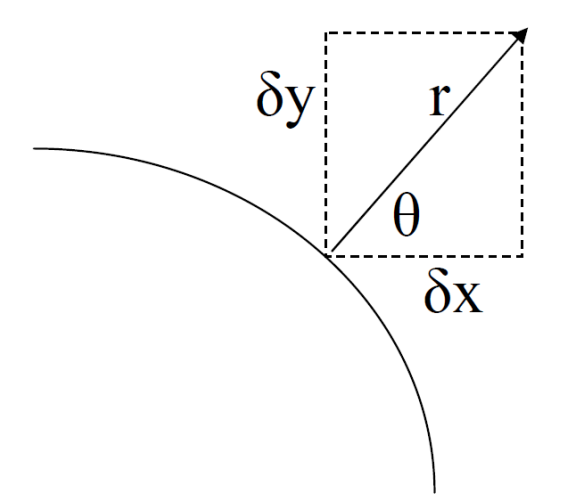

UiO: Department of Informatics **University of Oslo** 

### **Gradient magnitude and direction**

• Gradient direction:

$$
\frac{g_y}{g_x} = \frac{\sin \theta_g}{\cos \theta_g} = \tan \theta_g \qquad \theta_g = \tan^{-1} \left( \frac{g_y}{g_x} \right)
$$

• Gradient magnitude

$$
\left(\frac{\partial F}{\partial r}\right)_{\text{max}} = \left[g_x^2 + g_y^2\right]^{1/2}
$$

UiO: Department of Informatics **University of Oslo** 

# **Gradient-filters**

• Prewitt-operator

These filter do gradient computation in one direction, and smoothing in the other direction

$$
H_x(i, j) = \begin{bmatrix} 1 & 0 & -1 \\ 1 & 0 & -1 \\ 1 & 0 & -1 \end{bmatrix} H_y(i, j) = \begin{bmatrix} -1 & -1 & -1 \\ 0 & 0 & 0 \\ 1 & 1 & 1 \end{bmatrix}
$$

 $\bullet$ Sobel-operator

$$
H_x(i, j) = \begin{bmatrix} 1 & 0 & -1 \\ 2 & 0 & -2 \\ 1 & 0 & -1 \end{bmatrix} H_y(i, j) = \begin{bmatrix} -1 & -2 & -1 \\ 0 & 0 & 0 \\ 1 & 2 & 1 \end{bmatrix}
$$

• On this slide, the filters are denoted h, not w

# **Computing the gradients**

- $\bullet$  Find the horisontal edges by convolving with hx:
	- Compute
- •Find the verdical edges by convolving with hy:

Compute 
$$
g_y = h_y * f
$$

•Compute gradient magniture and direction:

 $M(i, j) = \sqrt{g_x^2(i, j) + g_y^2(i, j)}$  $\theta(i,j) = \tan^{-1}\left(\frac{g_y(i,j)}{g_y(i,j)}\right)$ 

Gradient-magnitude

**Gradient-retning** 

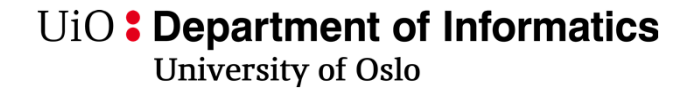

### **Gradient example**

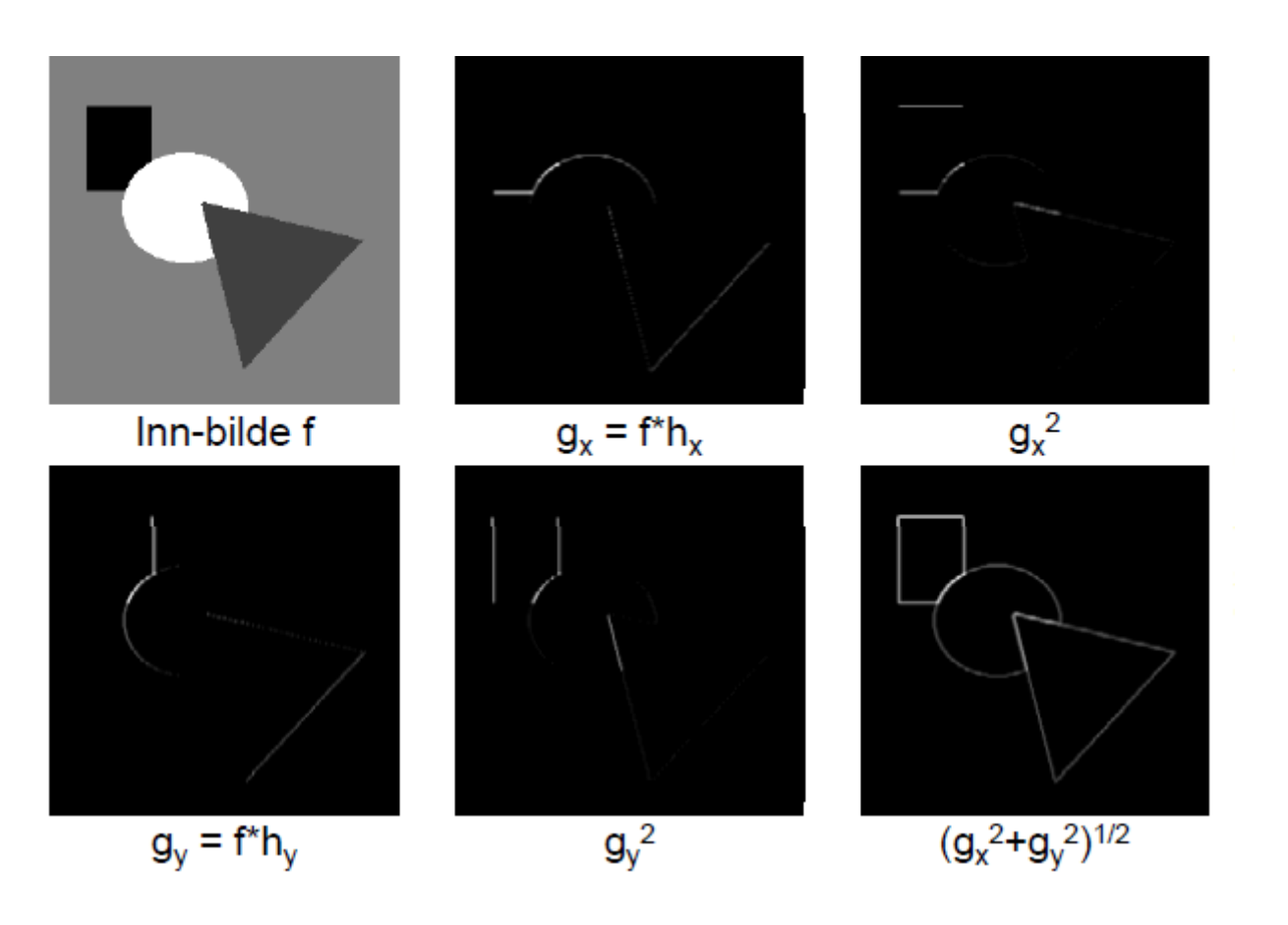

# **Size of the resulting image**

- Alt.1. Compute the result only where the filter fits inside the input image.
	- Assume the image has X x Y pixels and that the filter has size m x n (m,n odd numbers)
	- Output size: (M-m+1)x(N-n+1)
		- 3x3-filter: (M-2)x(N-2)
		- 5x5-filter: (M-4)x(N-4)
- Alt.2. Keep the size of the input image
	- Will normally be used for deep learning
	- Common for image filtering also
	- Special considerations at the border
		- Zero-pad the input image
		- Or, change the filter size at the boundary

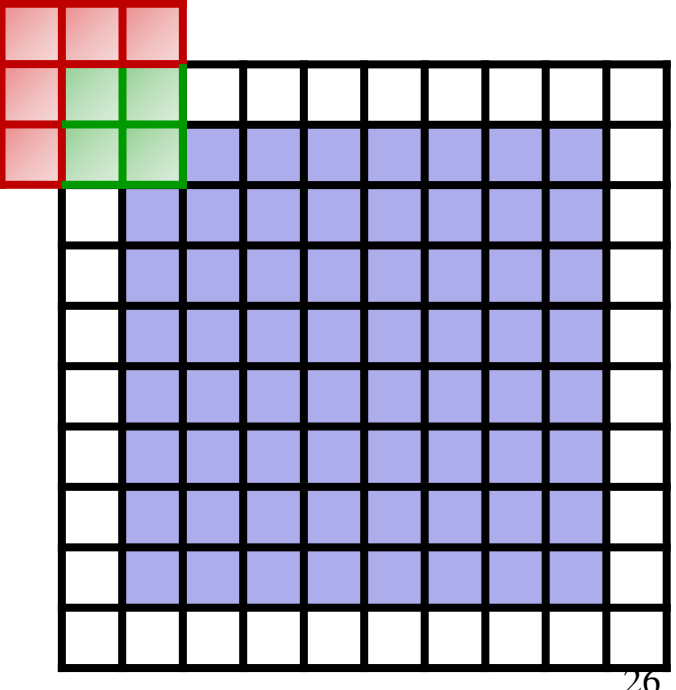

UiO: Department of Informatics **University of Oslo** 

#### **Filtrering II: Correlation** *b* $\sum\sum$ *s*= $-at=-b$  $=$  > >  $h(s,t)$   $f(x+s, y+)$ *a*  $g(x, y) = \sum_{i}^{n} h(s, t) f(x + s, y + t)$

- Difference from convolution: **Pluss replaces minus**.
	- No rotation!
- Normally applied in convolutional nets as the net itself will estimate the filter coefficients (and they could be estimated with the rotation included)

# **Like to learn more:**

- • See lecture notes from INF2310 (notes in English)
	- – http://www.uio.no/studier/emner/matnat/ifi/INF2310/v17/undervisni ngsmateriale/slides\_inf2310\_s17\_week06.pdf
	- http://www.uio.no/studier/emner/matnat/ifi/INF2310/v17/undervisni ngsmateriale/slides\_inf2310\_s17\_week07.pdf

# **This weeks exercise**

- $\bullet$  Task: complete the notebooks:
	- math\_operations.ipynb
	- indexing.ipynb
	- convolution.ipynb
- See lecture notes on how to start jupyter notebooks
- $\bullet$  https://jupyter-notebook-beginnerguide.readthedocs.io/en/latest/

# **Useful links:**

- $\bullet$ http://cs231n.github.io/python-numpy-tutorial/
- $\bullet$ http://cs231n.github.io/ipython-tutorial/